## **Across**

**1** Consists of several files that contain the system configuration settings for a computer. (8)

**3** The process of loading the operating system into the computer. (4)

**9** The leading manufacturer of operating systems for the personal computer. (9)

**11** Free downloadable updates to operating system software provided by the manufacturer which is designed to improve performance or correct errors identified in the code. (11)

**12** Term to describe an operating system that enables several users to run programs simultaneously. (9)

**13** A utility program that displays an animated image designed to save the monitor from a condition known as burn-in. (11)

**14** Multitasking operating system developed in 1969 at Bell Labs which is primarily used on mainframe

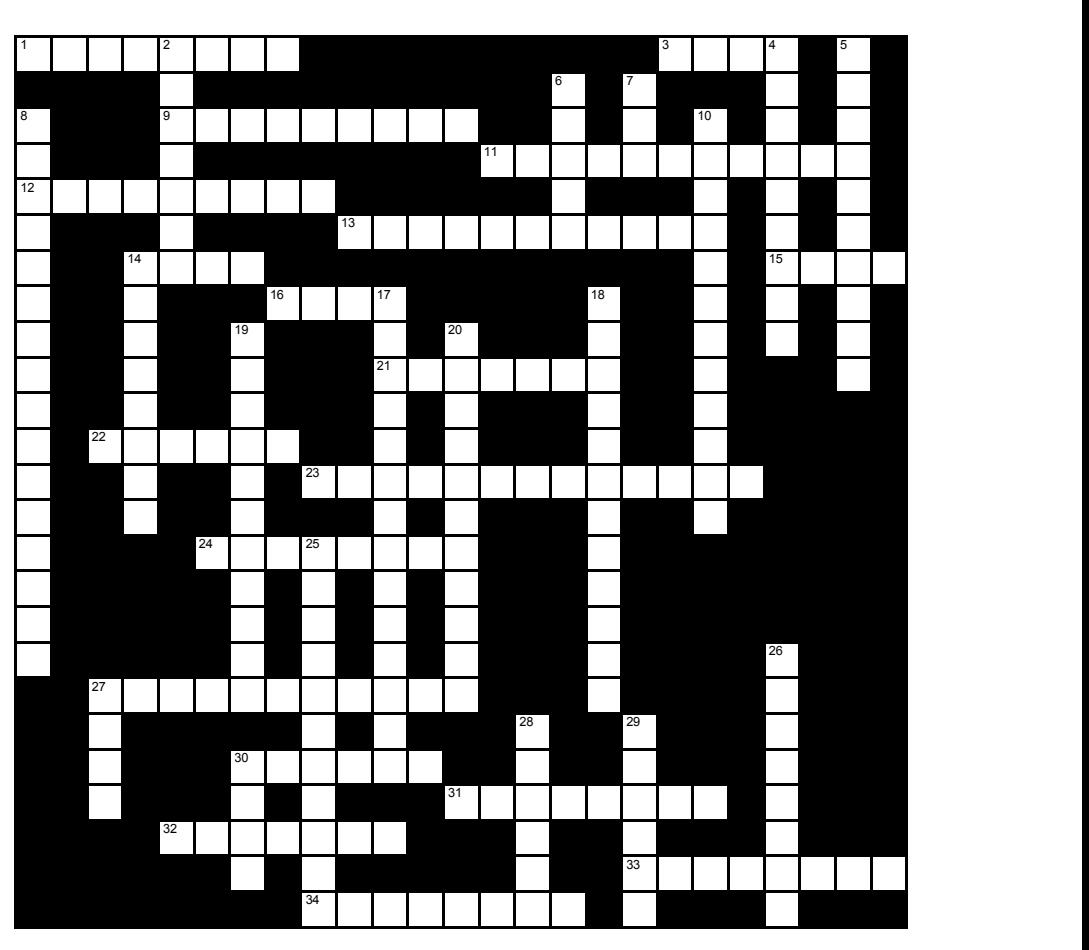

computers. (4)

**15** In a graphical user interface, a picture that represents an object (such as a program). (4)

**16** A type of memory that uses a small amount of battery power to retain information about the computer's configuration when the computer is turned off. (4)

**21** A version of UNIX that was developed by Sun Microsystems. (7)

**22** The process of swapping data between memory and storage. (6)

**23** Type of operating system interface which required the user to enter commands to communicate with the computer. (13)

**24** A private combination of characters associated with a user and

designed to provide authentication to use the computer. (8)

**27** Category of software that is privately owned and limited to a specific vendor or model of computer. (11)

**30** A segment of memory where items are placed temporarily while waiting to be transferred. (6)

**31** A utility program that detects and protects a personal

computer from unauthorized intrusions. (8)

**32** A utility program that sends print jobs to a buffer instead of immediately to the printer. (7)

**33** Process to shrink the size of files. (8)

**34** A temporary storage area on the hard disk used for virtual memory. (8)

## **Down**

**2** A commonly used open source multitasking operating system designed for smart phones. (7)

**4** A condition that occurs from excessive paging and can result in the computer becoming sluggish. (9)

**5** In a multitasking environment, such as Windows, where programs that are running but not currently in use by the user. (10)

**6** A potentially harmful and damaging program created by hackers. (5)

**7** The abbreviation for the OS interface that allows you to interact

with the computer through the use of icons, menus, and visual images. (3)

**8** The term used that describes utility programs whose purpose is to optimize the use of the computers random access memory (RAM). (16)

**10** A utility program that arranges and regroups related pieces of files on the hard disk in sequential order. (12)

**14** A unique combination of characters that identifies the name of one specific user. (8)

**17** Set of programs that run the computer and coordinate instructions between an application program and the hardware devices. (14)

**18** A snapshot of the entire system's settings that is created every time the computer is booted, or when new drivers are installed. It is useful in resetting the computer if something goes wrong. (12)

**19** A utility program that removes from a computer a program and its associated entries in the system files. (11)

**20** The term to describe when the operating system automatically configures new devices as you install them on the computer. (11)

**25** The main files of the operating system that BIOS searches for by going through a preconfigured list of devices to find. (11)

**26** The combination of operating system and processor that a computer uses. (8)

**27** The power on system test that checks the various computer components to ensure everything is working properly. (4)

**28** Core, memory resident, program of an operating system responsible for managing the processor and all other components. (6)

**29** A utility program that assists the user to locate a file or program on the computer. (6)

**30** In the first step of

the boot process, firmware that contains the computer's startup instructions. (4)